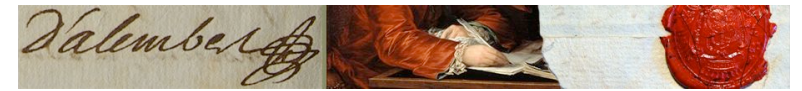

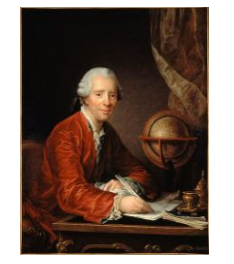

## **Atelier!DigitHUm!2014**

Travaux collectifs : Visualisations et notices d'autorité

*Entrée!libre,!merci!de!vous!inscrire!en!envoyant!un!mail!à!marie6laure.massot@ens.fr*

Jeudi 2 octobre 2014 Salle Paul Langevin, ENS 29 rue d'Ulm 75005 Paris

*Visualisations!et!cartographies!de!correspondances*

*Accueil!autour!d'un!café!à!partir!de!9h30*

10h00 : **Introduction** par Irène Passeron, responsable de l'édition critique et commentée des! *Œuvres! complètes! de! D'Alembert http://dalembert.academie6 sciences.fr/*.

10h15-11h00 : Le projet *Mapping the Republic of Letters* : Palladio un nouvel **outil proposé au chercheur pour explorer ses données**, par Giorgio Caviglia, Lead design researcher, Stanford Université, http://palladio.designhumanities.org/.!

*Map,!Graph!and!Gallery!views*

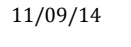

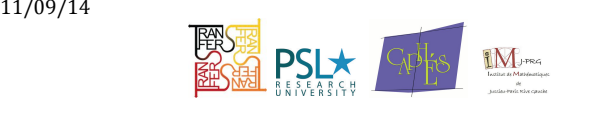

1

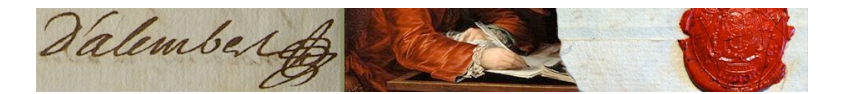

11h00-11h30 : Cartographie de la correspondance de D'Alembert et **utilisation des SIG** : un projet en collaboration avec Julien Cavero, cartographe, Labex Transfers (Présentation du poster réalisé dans le cadre de l'exposition *Sciences en cartes*, Nuit des sciences 2014 de l'ENS Paris, voir au dos du livret).

11h30-11h50 **: Discussion** « retours sur Palladio, pistes pour faire évoluer l'outil ».

11h50-12H30 : « **D'Alembert, l'***Encyclopédie* **& al.** », par Alexandre Guilbaud, I. Passeron, M.L. Massot.

- Développements en cours : « D'Alembert en toutes lettres » et le projet d'Edition Numérique Collaborative et CRitique de l'*Encyclopédie* (ENCCRE)
- De la nécessité de mettre en place des notices biographiques documentées et actualisables pour les deux outils

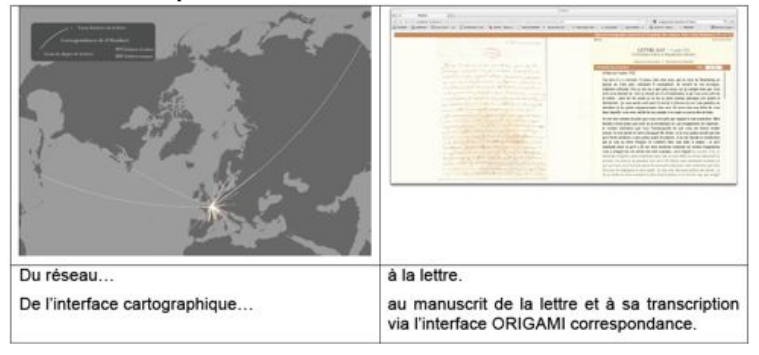

*12h30614h00! Buffet*

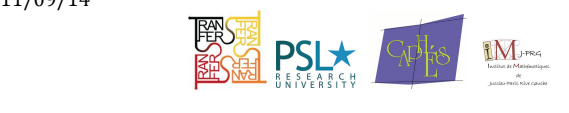

11/09/14

2

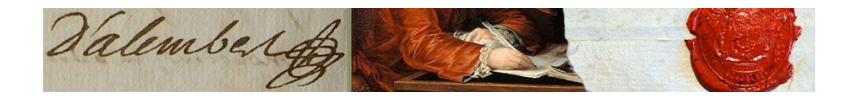

*Notices d'autorité sur le Web* 

14h30-15h15 : **Sur la piste des personnes inconnues ou mal connues des**  $correspondances de D'Alembert, Diderot ou Condorcet : les erreurs$ **d'identification et de dates rencontrées et comment les corriger**, par Françoise Launay.

15h15-15h45 : Présentation de l'inventaire Condorcet, Éric Vanzieleghem, http://inventaire-condorcet.com/fra/page/home.

15h45-16h30 : **Présentation du format des notices biographiques de la BNF et de leur partenariat avec VIAF**, par Vincent Boulet (BnF), expert en autorités noms de personnes et représentant de la BnF à la présidence du Conseil VIAF.

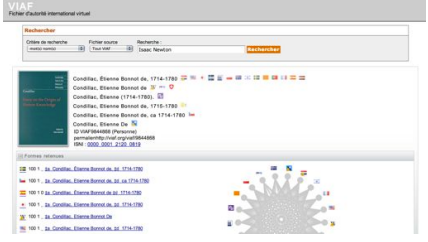

*Rôles et utilisations de VIAF dans le paysage international des échanges de données biographiques A!la!recherche!d'un!ISNI (International!Standard!Name!Identifier)*

## 16h30-16h45

*Pause*

16h45-17h30 : **Table ronde et discussion** : La mise en place et la consultation de notices d'autorité fiables sur le Web ou comment les chercheurs et les professionnels de l'information peuvent-ils travailler ensemble pour améliorer la qualité des notices biographiques sur le Web?

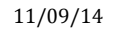

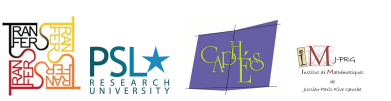

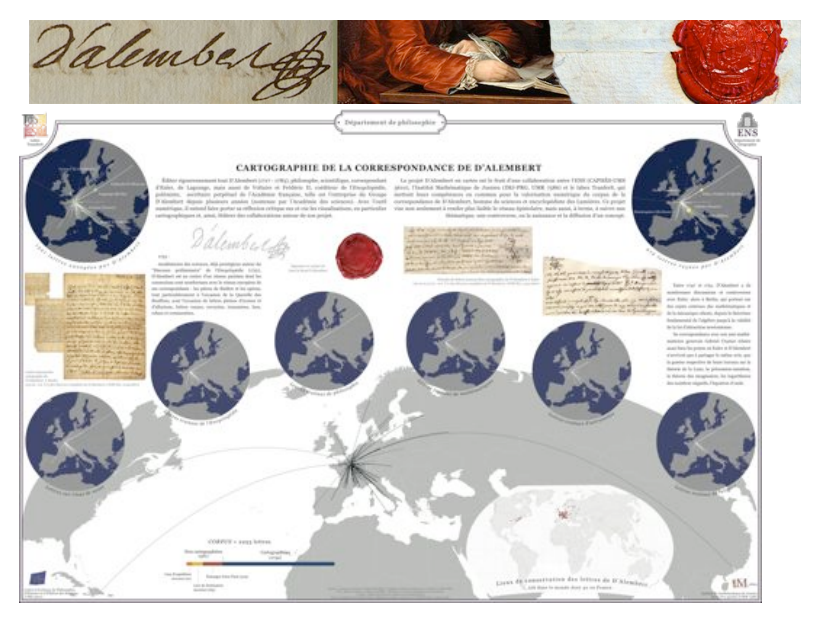

*L'exposition "La science en cartes" est installée à l'ENS (29 rue d'Ulm). Elle débute dès le hall d'accueil et se* poursuit au niveau inférieur, dans le couloir menant à la salle Jules Ferry.

Plus d'informations sur le blog D'Alembert, l'*Encyclopédie* & al. http://dalembert.hypotheses.org/

*Journée soutenue par le CNRS, l'ENS et l'Académie des sciences.*

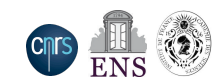

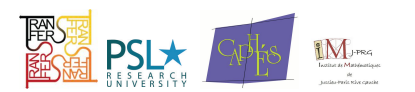

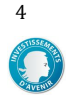

11/09/14